# Computer Organization

#### Computer Organization

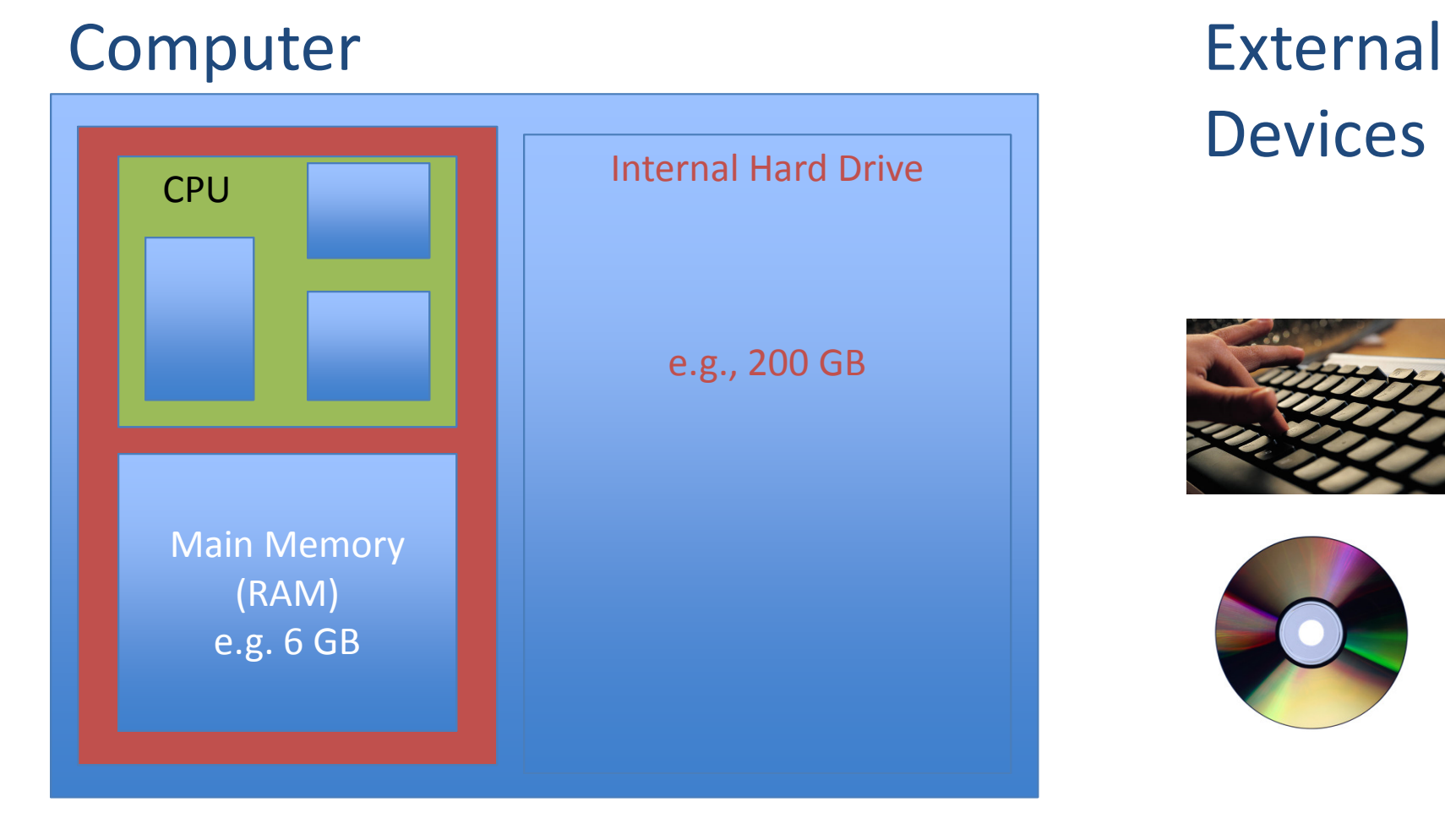

Devices

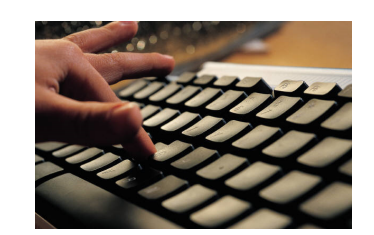

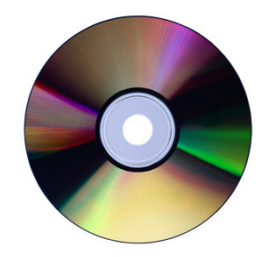

#### CPU and Memory

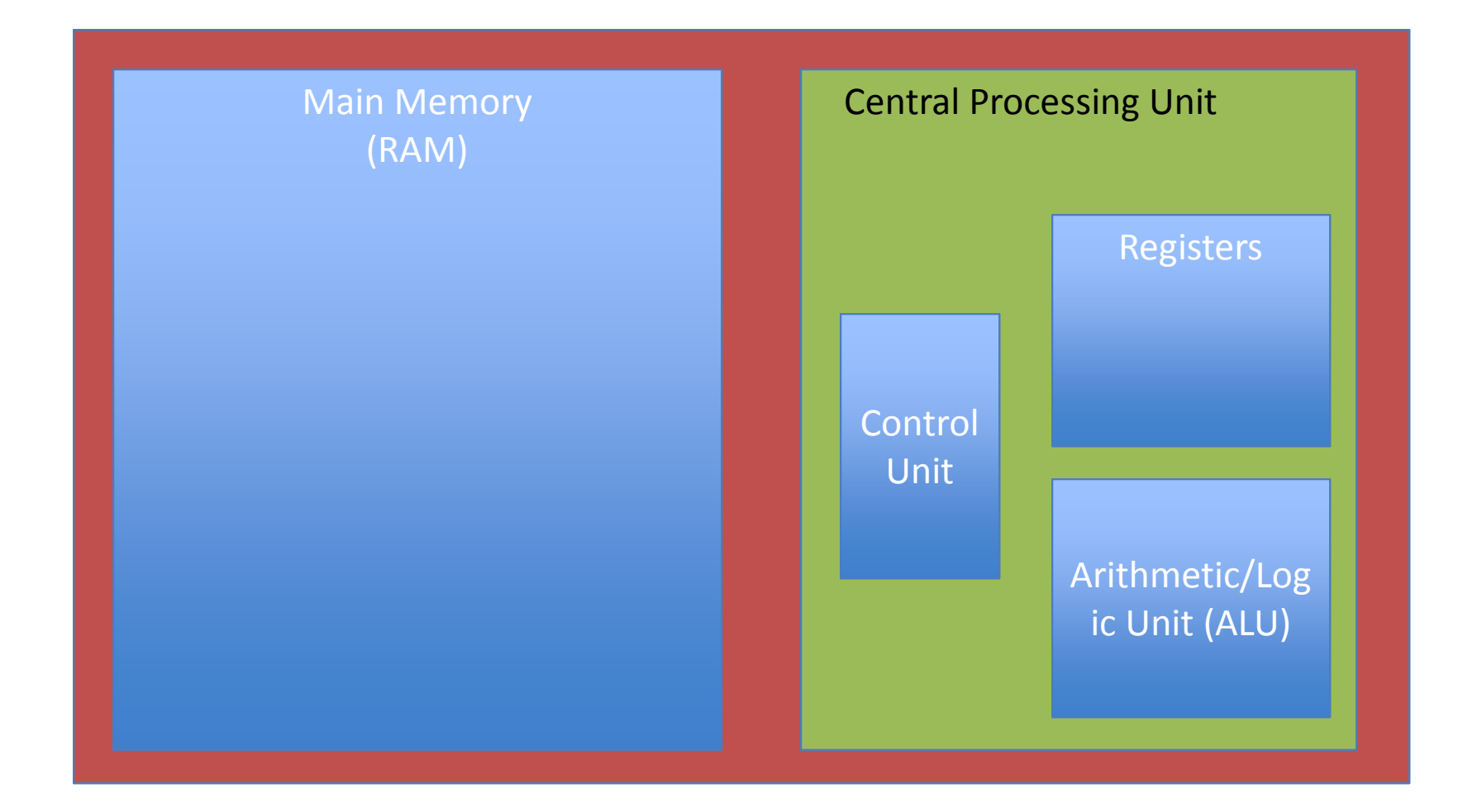

#### Von Neumann Architecture

- Program and Data are both stored inmemory (StoredProgram concept)
- Fetch / Execute cycle...

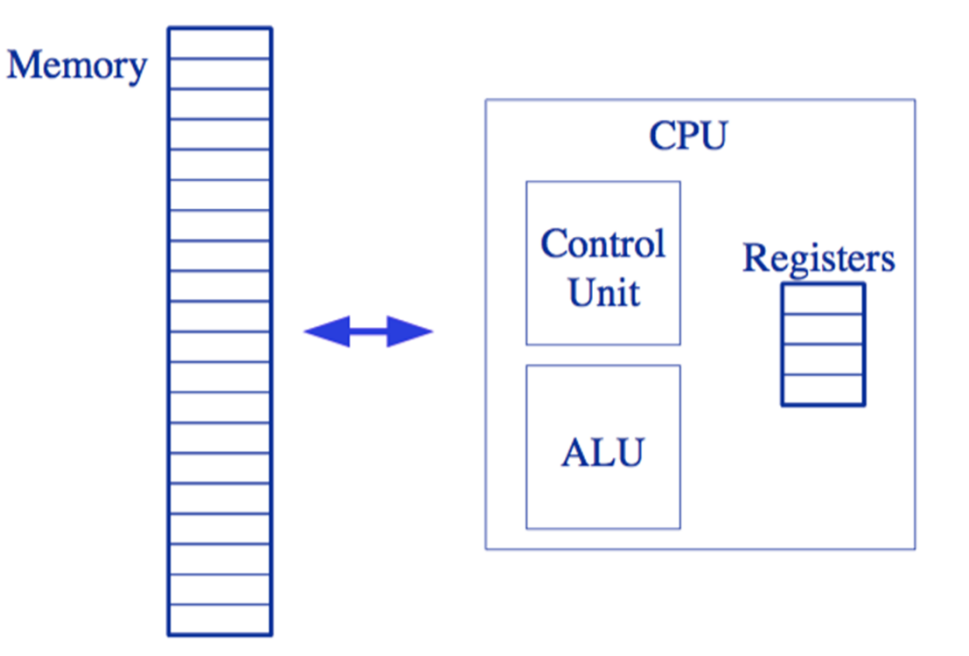

#### What can a CPU do?

- Fetch an instructionfrom memory
- Execute:
	- $\mathcal{L}_{\mathcal{A}}$ - Copy data from/to memory to/fromregisters

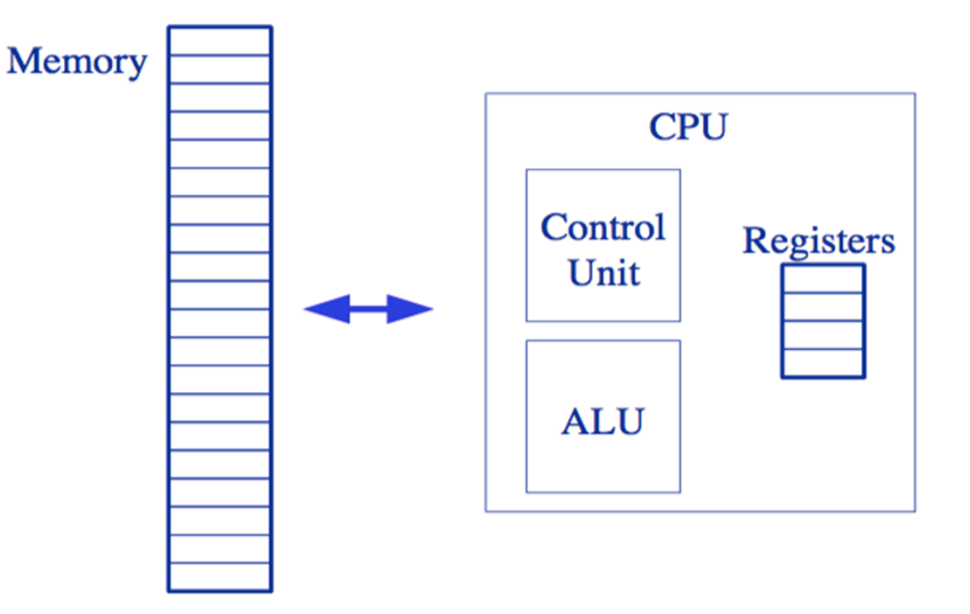

- $\mathcal{L}_{\mathcal{A}}$  , and the set of the set of the set of the set of the set of the set of the set of the set of the set of the set of the set of the set of the set of the set of the set of the set of the set of the set of th Basic operations: add/subtract 2 registers, etc
- – Other operations: shift bits, compare against 0, jump to a different part of the program

# What do machine instructions look like?

• Example:

100011001010100011011011 100000100001101011100110111111111111

• What does it mean?

Machine Language

 (each type of CPU has its own machine language)

# What do machine instructions look like?

• Example:

100011001010100011011011 100000100001 101011100110111111111111

Machine Language

• What does it mean? 100011 00 1010 LOAD R0 10 100011 01 <sup>1011</sup> LOAD R1 11 100000 10 <sup>00</sup> <sup>01</sup> ADD R2 R0 R1101011 10 0110 STORE R2 12<br>1111111111111 HALT <sup>111111111111</sup> HALT

# What do machine instructionslook like?

• Example:

100011001010100011011011 100000100001 101011100110111111111111

Machine Language

• What does it mean? 100011 00 1010 LOAD R0 10 Assembly Language 100011 01 <sup>1011</sup> LOAD R1 11 100000 10 <sup>00</sup> <sup>01</sup> ADD R2 R0 R1 101011 10 <sup>0110</sup> STORE R2 12<sup>111111111111</sup> HALT

### Assembly Language

- Set of mnemonic names for the instructions in a particular computer's machine language.
- Works on registers and memory locations in the computer.
- Translates directly into machine language (binary instructions).

#### But what about [JavaScript/Python]?

- Programming languages cannot be interpreted directly by the computer – they are too highlevel, and are not in binary. They need to be translated to machine language.
- Compilers/Interpreters:
	- $\mathcal{L}_{\mathcal{A}}$  , and the set of the set of the set of the set of the set of the set of the set of the set of the set of the set of the set of the set of the set of the set of the set of the set of the set of the set of th Compiler translates the entire program at one go.
	- $\mathcal{L}_{\mathcal{A}}$  , and the set of the set of the set of the set of the set of the set of the set of the set of the set of the set of the set of the set of the set of the set of the set of the set of the set of the set of th  $-$  Interpreter translates the program one statement at a time.